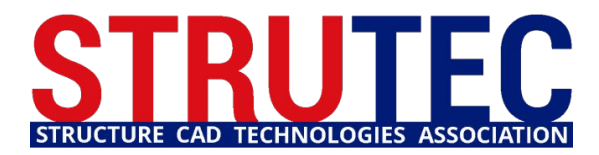

**СЕТЬ ЦЕНТРОВ ТЕХНИЧЕСКОЙ ПОДДЕРЖКИ SCAD SOFT ПРОЕКТНО-КОНСАЛТИНГОВАЯ АССОЦИАЦИЯ ПО РАЗВИТИЮ ИНФОРМАЦИОННЫХ ТЕХНОЛОГИЙ СТРОИТЕЛЬНОГО ПРОЕКТИРОВАНИЯ**

# **Методы моделирования и расчета свайных фундаментов в SCAD Office**

Виктор Сергеевич Михайлов Руководитель новосибирского центра технической поддержки SCAD **Office** 

Андрей Владимирович Теплых

Руководитель самарского центра технической поддержки SCAD Office

Ярослав Владимирович Вольф Главный инженер ПКБ «ГИПЕРИОН», г. Новосибирск

> 12 октября 2016 г. Киев

# **Порядок расчета свайных фундаментов**

- Технология статического расчета и проверок в SCAD Office фундаментов на свайном основании может включать в себя следующие этапы:
- 1. Анализ ИГ усл. и определение несущей способности отдельной сваи F<sub>d</sub>. Компоновка свайного фундамента (минимального количества свай с учетом допустимой расчетной нагрузки на сваю, проверка габаритов условного фундамента, глубины его сжимаемой толщи и его осадки);
- 2.Расчет коэффициентов бокового отпора грунта по СП;
- 3.Расчет вертикальной жесткости отдельной сваи без учета деформаций в кусте;
- 4.Итерационное уточнение в SCAD осадки свай в виде связей конечной жесткости в кусте введением дополнительных эквивалентных усилий ΔN на нижних торцах, отражающих взаимное влияние свай при образовании общей осадочной воронки условного фундамента;
- 5.Проверка устойчивости грунта, окружающего сваю по СП;
- 6.Анализ работы условного свайного фундамента с мнимой плитой на Винклеровском основании и на основании с пер. коэф. постели;
- 7.Анализ поведения свайного фундамента в упругом полупространстве грунтового массива, представленного объемными КЭ.

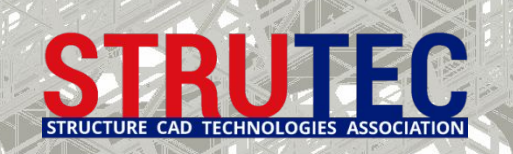

# **1. Компоновка свайного фундамента**

Компоновка свайного фундамента, для упрощенной расчетной схемы каркасного здания с суммарной вертикальной нагрузкой по I пред.состоянию N<sub>o</sub>=2000 T, размером плитного ростверка 10x10м и круглыми буровыми сваями ф400мм L=8500мм включает следующие шаги:

1. Определение несущей способности сваи буровой сваи F<sub>d</sub> по СП расчетом в ЗАПРОС и предельной расчетной нагрузки  $F_R = F_d / Y_k$ (В текущем примере  $\gamma_k = 1, 4$ );<br>2. Определение минима

- минимального количества свай n=1,05\* N<sub>ol</sub> / F<sub>R</sub> с округлением до целого значения; 3.Определение ширины подошвы условного фундамента по
- усредненному углу вн.трения: **b<sub>c</sub>=b<sub>o</sub>+2\*h\*tg(φ<sub>Ilmt</sub>/4)**;
- 4.Сравнение напряжений под подошвой условного фундамента  $p_{\parallel}$ =(N<sub>c</sub>+N<sub>0I</sub>I)/(b<sub>c</sub>\*I<sub>c</sub>)=29.7, которые не должны быть выше расчетного сопротивления грунта R;
- 5.Проверка осадки условного фундамента как фундамента мелкого заложения (ЗАПРОС).

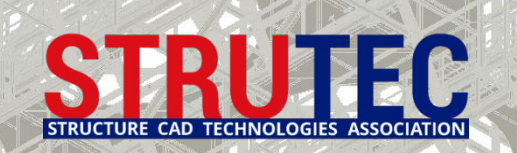

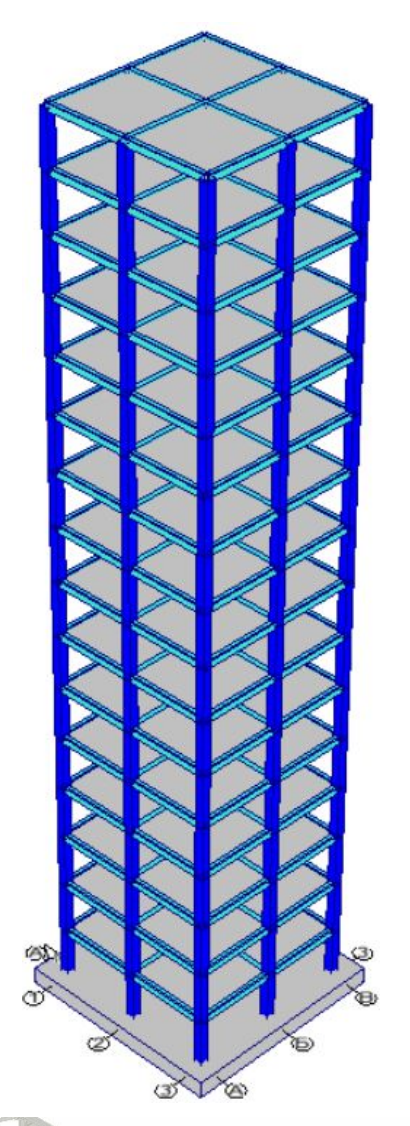

# **1. Результаты компоновки свайного фундамента**

- 1. Несущая способность буровой сваи **F<sub>d</sub>=83,2 Т** и предельная расчётная нагрузка **F<sub>R</sub>=59,4 T** (В текущем примере γ<sub>κ</sub>  $=1,4$ ;
- 2. Минимальное количество свай **n=1,05\*N<sub>0I</sub>/F<sub>R</sub>=35,3** с округлением до целого значения **36**;
- 3. Ширина подошвы условного фундамента по усредненному углу вн.тр.: **b**<sub>c</sub>=b<sub>0</sub>+2\*h\*tg(φ<sub>IImt</sub>/4)=12,1м;
- 4. Напряжение под подошвой условного фундамента p<sub>II</sub>=(N<sub>c</sub>+N<sub>0I</sub>I)/(b<sub>c</sub>\*I<sub>c</sub>)=29.7 Т/м2 ниже расчетного сопротивления грунта Принимаем свайное поле из 36 свай, **R=237 Т/м2** (расчет в ЗАПРОС);
- 5. Осадка условного фундамента **S=83мм**  при расчете как фундамента заложения в пределах **S u =150мм**.

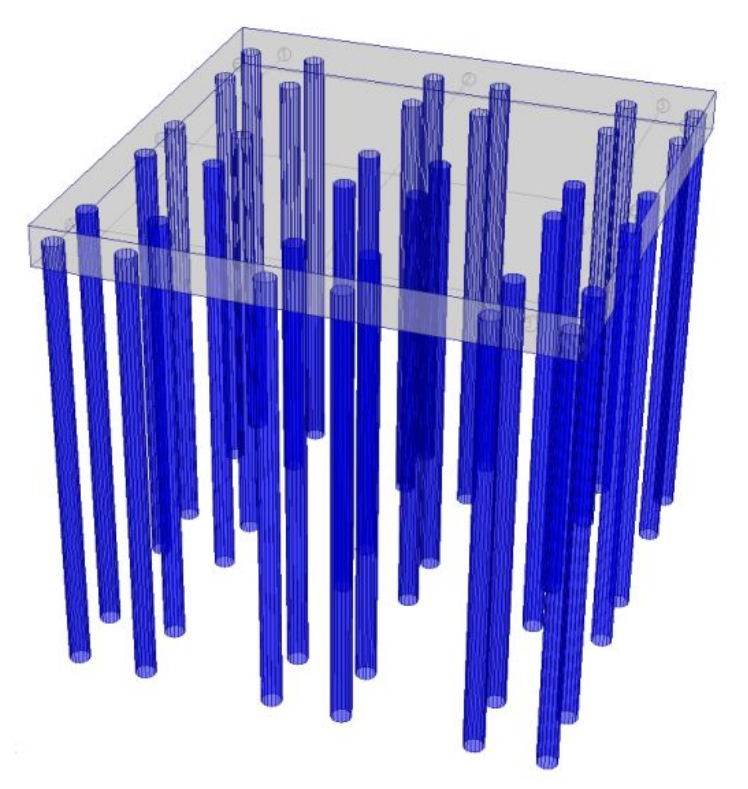

по 4 сваи под местами стыка 9 колонн с плитным ростверком с мелк. расстоянием между буровыми сваями в свету 1000мм

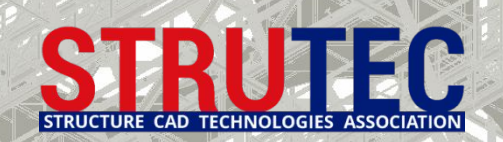

# **2. Расчет коэффициентов бокового отпора грунта**

Для учета бокового отпора грунта используется приложение В СП 24.13330.2011. Сначала вычисляются коэффициенты пропорциональности К для горизонтальных деформаций отдельных слоев грунта по таблице В.1.

При вычислении коэффициентов пропорциональности **К** по табл.В.1 меньшие значения показателя текучести I<sub>L</sub> или коэффициента пористости **е** соответствуют большему значению **К**. Расчетные значения принимаются интерполяцией.

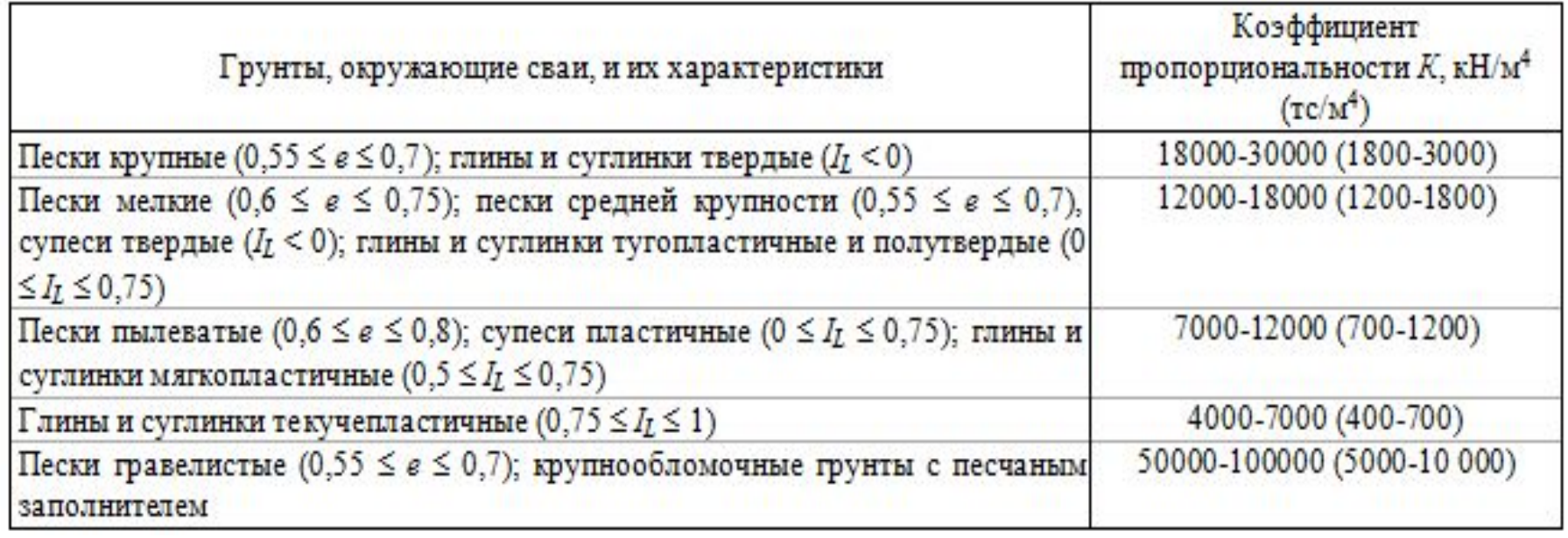

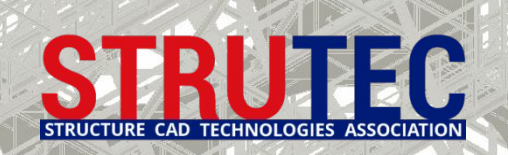

# **2. Расчет коэффициентов бокового отпора грунта**

Затем для учета взаимодействия свай по горизонтали в составе куста в расчет вводится понижающий коэффициент α<sub>i</sub>, вычисляемый по ф-ле В.5.

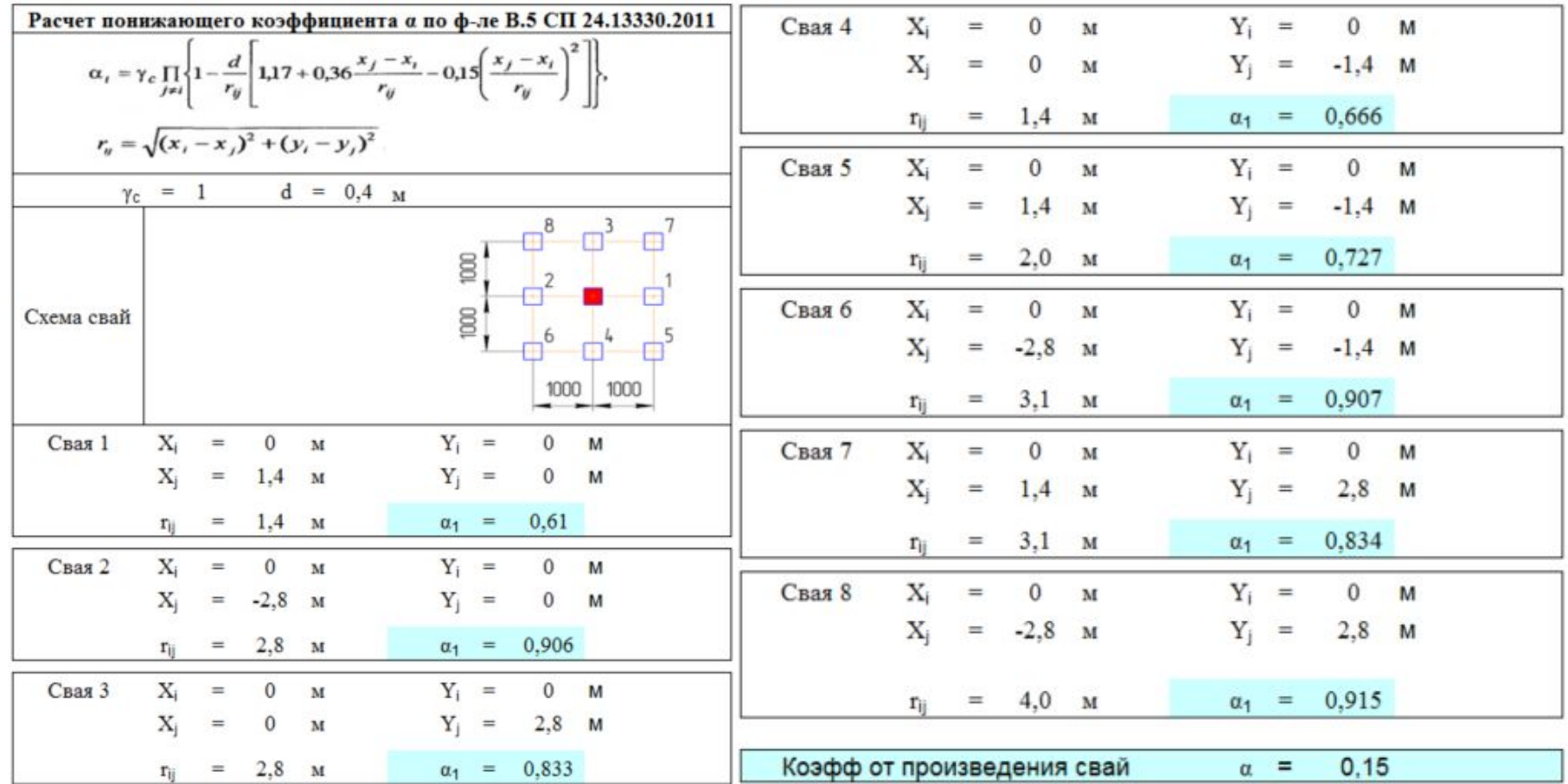

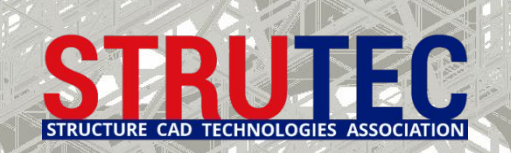

# **2. Расчет коэффициентов бокового отпора грунта**

### В итоге стержень сваи разбивается на КЭ длиной ±0,5м кратно значениям толщины отдельных слоев грунта и вычисляется по формуле **С z =К\*z\*α/ϓ c**

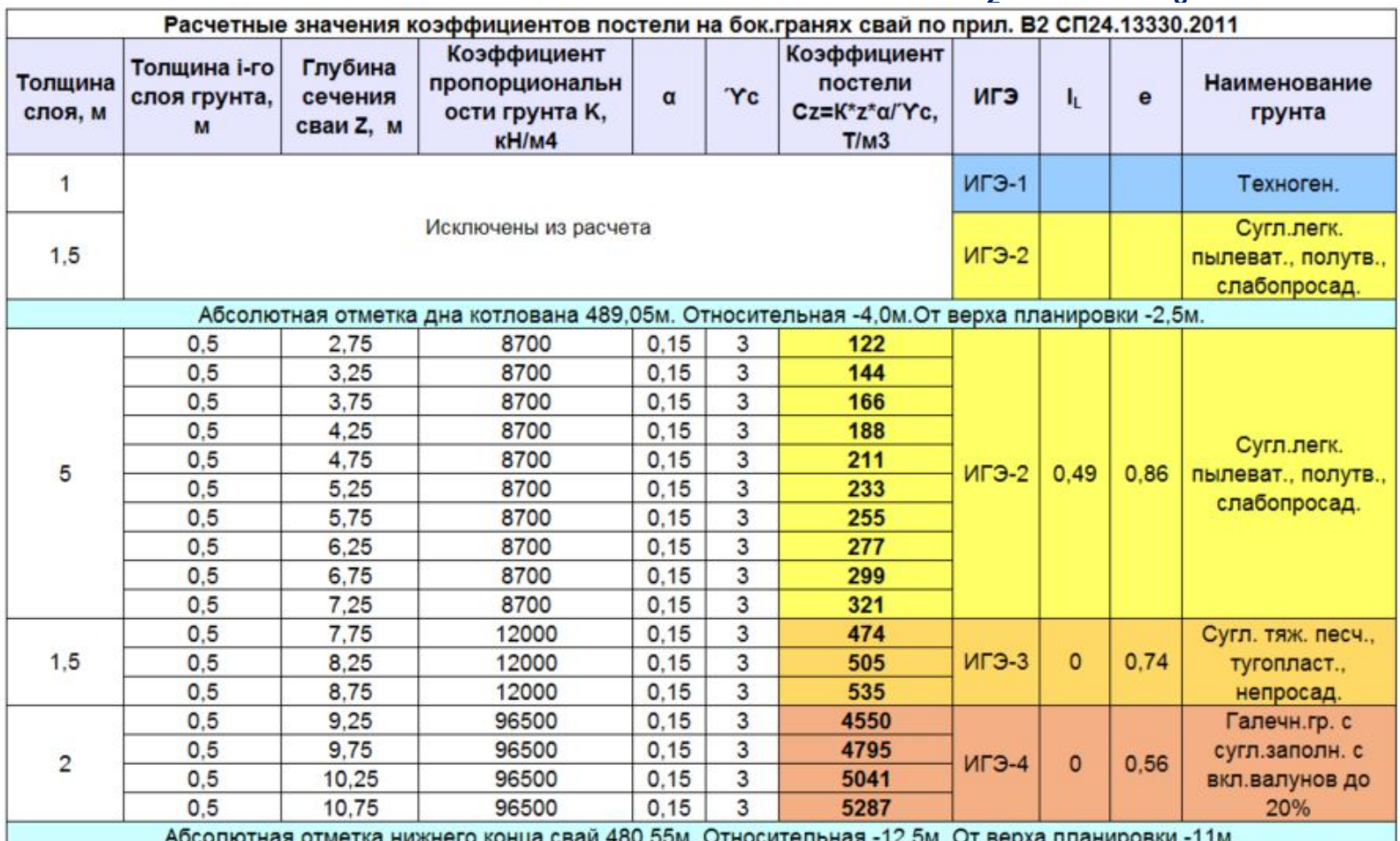

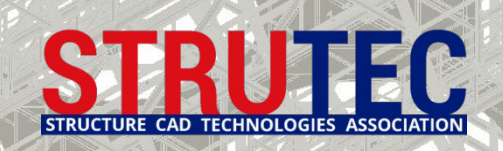

# **2. Назначение в SCAD коэффициентов бокового отпора грунта**

Вычисленные значения коэффициентов пропорциональности К для учета бокового отпора грунта при единичном горизонтальном смещении назначаются в SCAD для стержневых КЭ на соответствующих уровнях.

При табличном расчете количество строк должно соответствовать количеству КЭ, на которые разбивается каждая свая.

В модели на один КЭ больше в связи с необходимостью учета глубины заделки сваи в плитный ростверк.

 $C.$  122

 $C<sub>2</sub>$  0

 $h = 0.4$ 

При задании коэф. К стержням ширина площадки = ф сваи

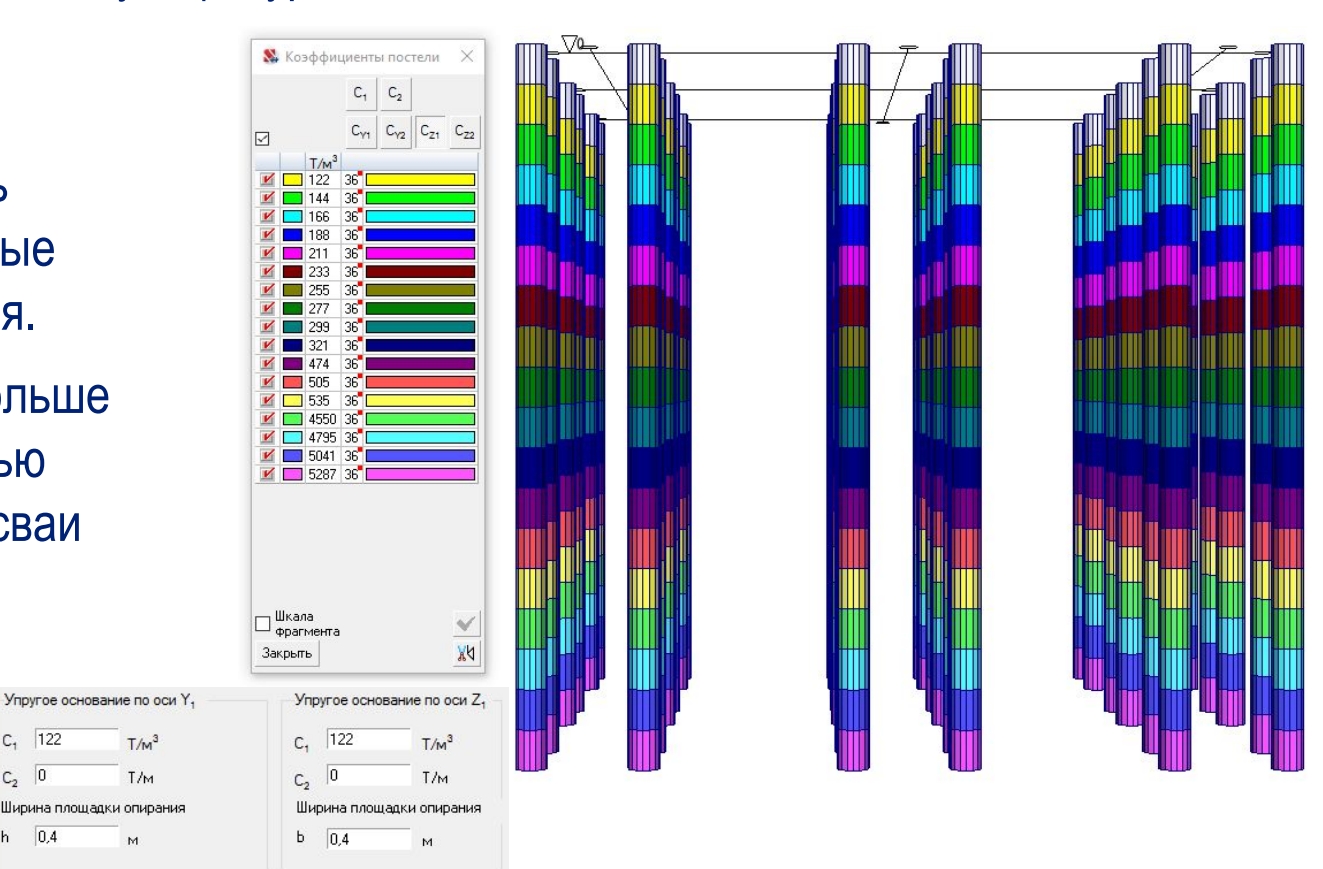

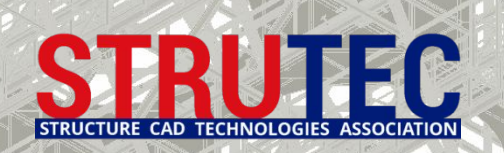

# **3. Расчет вертикальной жесткости отдельной сваи**

# Значение коэффициенте пропорциональности k<sub>z</sub> отдельной сваи определяется расчетом осадки отдельной сваи в соответствии с п. 7.4.2. и 7.4.3. СП 24.13330.2011.<br>

<sub>
гомз</sub>(Ei)-1  $\sum$  Ei  $i$  Li  $i$  $E_1 = \frac{\sum_{i=1}^{n} E_i \cdot Li_i}{\sum_{i=1}^{n} E_i} = 162$  [т/м2] Осредненный модуль деформации слоев грунта,<br>
прорезаемых сваей rows(Ei)-1<br>  $v_1 = \frac{i = 1}{r \cdot 0 \cdot s(Ei) - 1} = 0,335$  Осредненный коэффициент Пуассона слоев грунта,<br>
Прорезаемых сваей  $\sum$  Li<sub>i</sub>  $G_1 = \frac{E_1}{2(1+v_1)} = 61$ Модуль сдвига слоев грунта, прорезаемых сваей [т/м2]  $k_y = 2,82-3,78 \cdot v + 2,18 \cdot v^2 = 1,88$  Промежуточный коэффициент для вычисления β'<br>β'= 0,17·ln  $\left(\frac{k_y G_1}{G_2 d}\right)$ = 0,454 Коэффициент соответствующей абсолютно жесткой свае

$$
k_{\rm Z} \!\coloneqq\! \frac{\texttt{G}_1 \!\cdot\! \rm L}{\beta^{\rm T}} \!=\! 1136
$$

Связь конечной жесткости [т/м] для нижнего торца одиночных свай для учета взаимодействия с окружающим грунтом в МКЭ (без влияния)

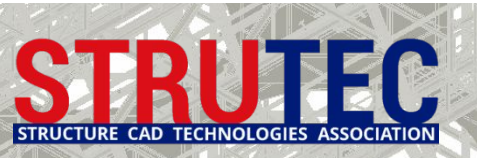

# **3. Назначение в SCAD вертикальной жесткости отдельных свай**

Вычисленные значения коэффициентов пропорциональности k  $k<sub>7</sub>$  для учета вертикальной жесткости сваи при единичном вертикальном смещении назначаются в SCAD в виде связей конечной жесткости в нижних узлах стержневых КЭ, моделирующих сваи.

В дальнейшем будут рассмотрены иные варианты учета упругого полупространства в уровне подошвы условного фундамента.

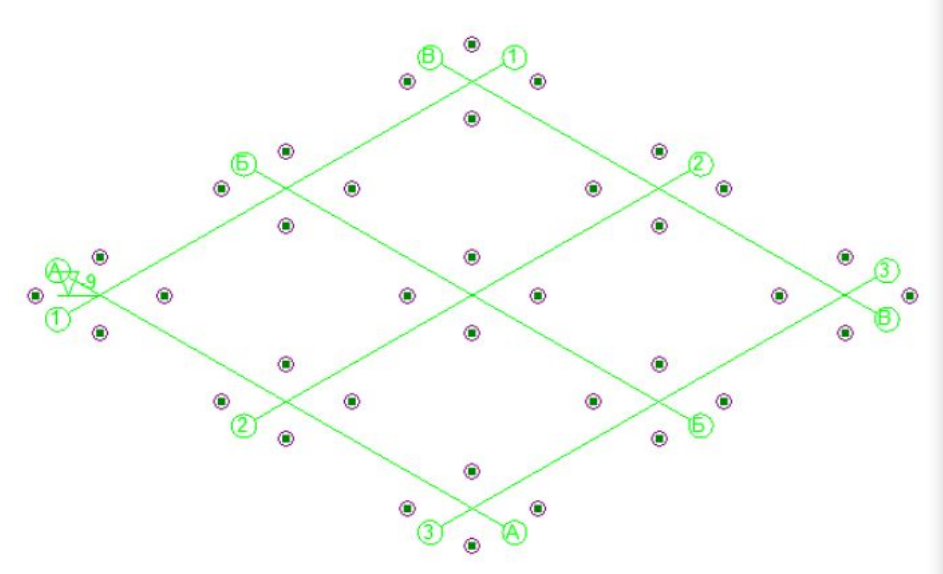

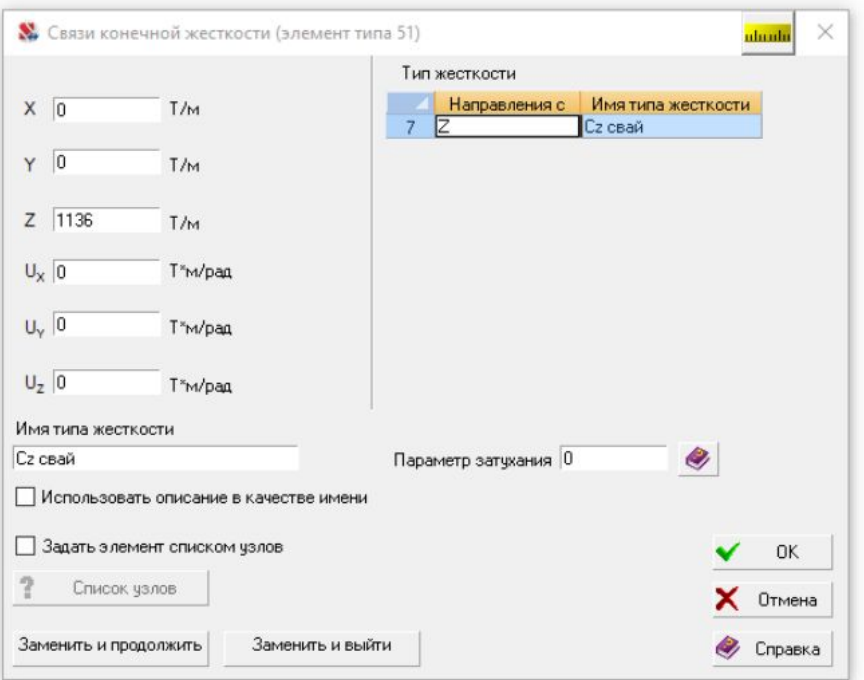

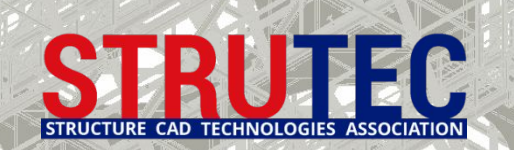

## **Деформации расчетной схемы при назначенных жесткостях свай**

На рисунках снизу показаны три деформированных состояния плитного ростверка со сваями: от вертикальной постоянной нагрузки (слева); только от временной ветровой нагрузки без пригруза (по центру); от комбинации постоянной и временной нагрузки.

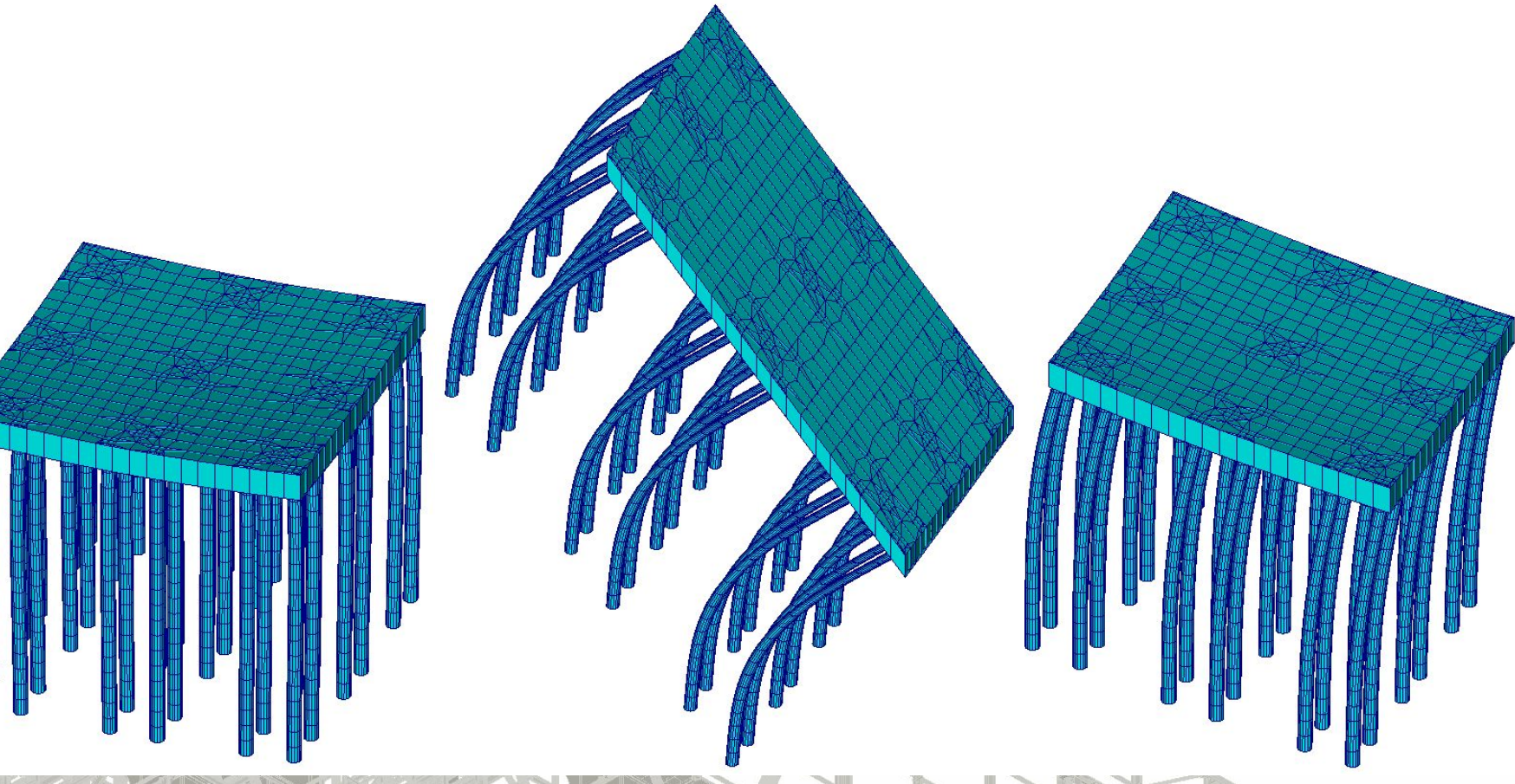

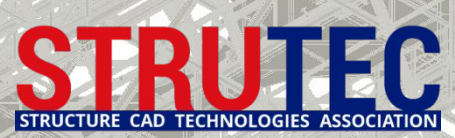

# **Деформации расчетной схемы при назначенных жесткостях свай**

На представленных изображениях справа, снизу слева и снизу справа показаны вертикальные деформации от постоянной нагрузки, вертикальные и горизонтальные деформации от комбинации постоянной и временной нагрузок без учета взаимного влияния.

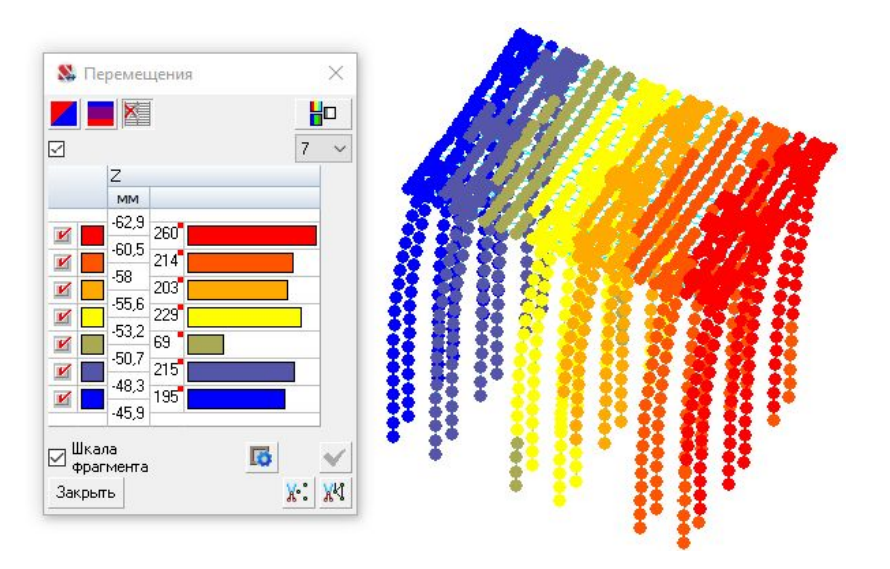

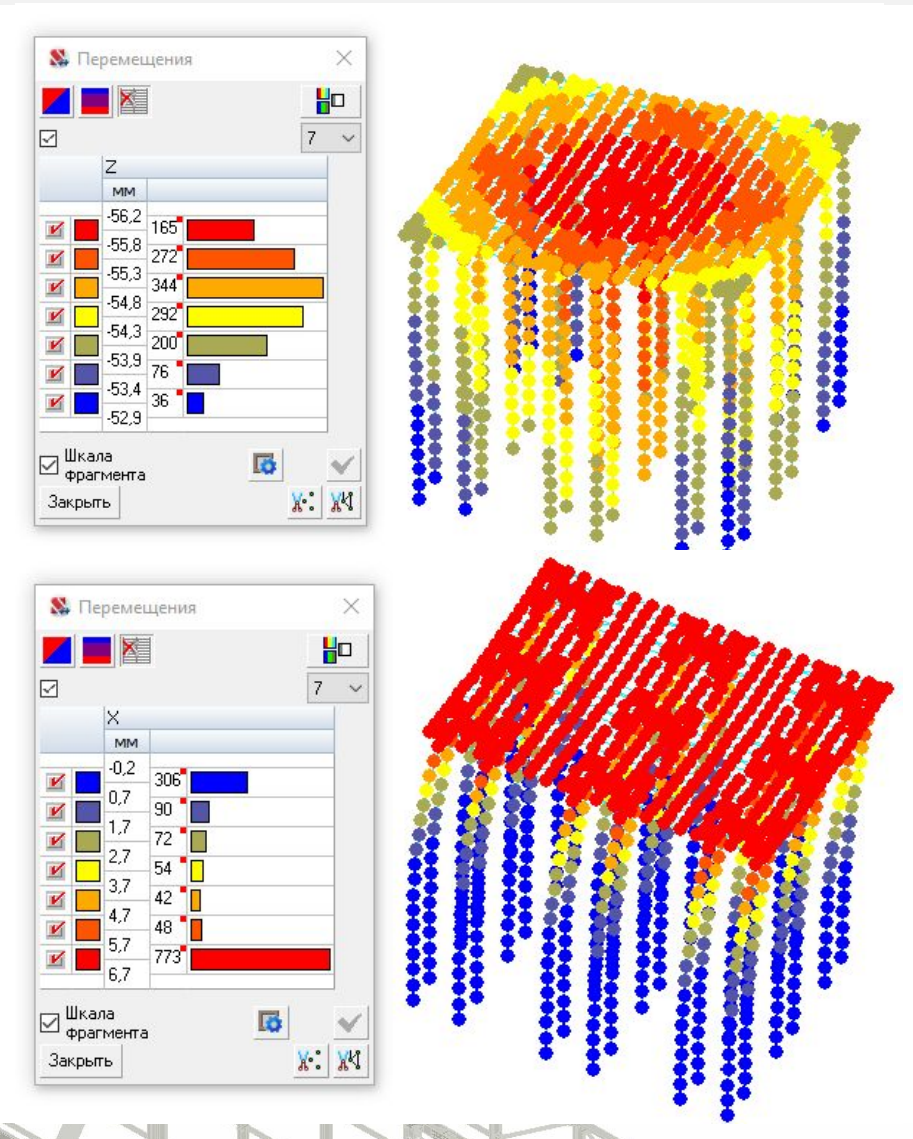

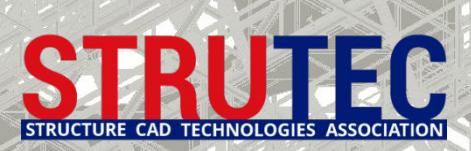

На рисунке справа приводятся продольные усилия Nh в нижних КЭ свай (в торцах свай) без учета их взаимного влияния в кусте, т.е. без учета образования общей осадочной воронки на упругом полупространстве под подошвой условного фундамента. Nh<sub>max</sub>=62,3 T.

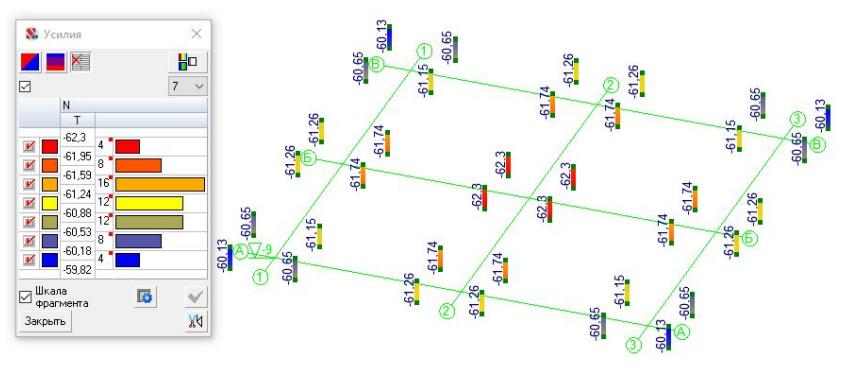

В модели свайного фундамента в SCAD взаимное влияние в кусте может быть учтено путем приложения в узлы связей конечной жесткости на нижних торцах свай дополнительных нагрузок ΔNh (рис. справа), которые влияют на перераспределение усилий.

На рисунках снизу показаны усилия в сваях после первой и второй итераций по уточнению ΔNh.

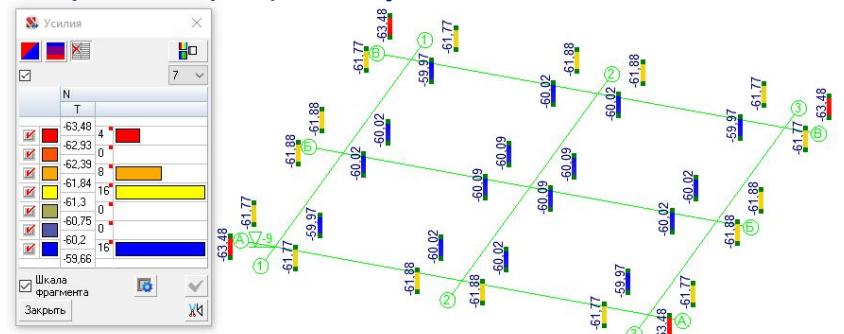

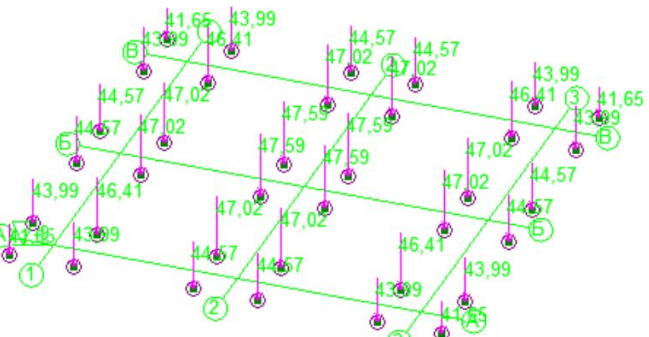

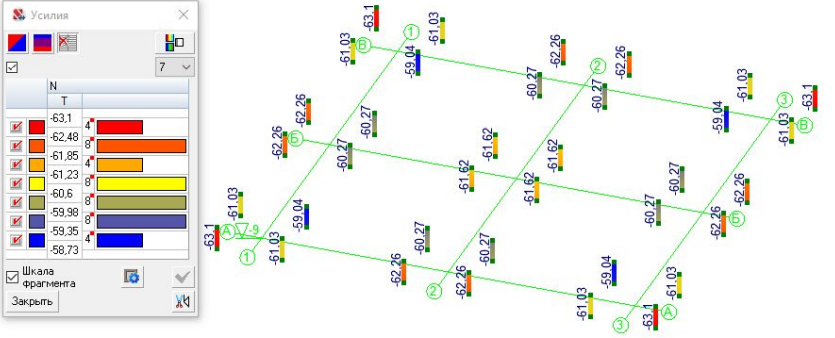

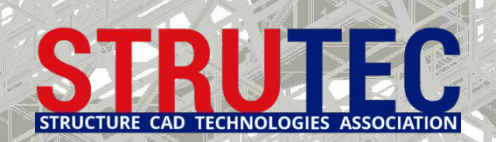

Из предыдущего слайда следовало, что учет взаимного влияния свай в кусте в текущей расчетной схеме показал небольшое изменение продольных усилий в сваях, в пределах 2%. Однако на рисунке справа показаны осадки без учета влияния, которые на 42% меньше, чем на рисунках снизу с учетом влияния после 1-й (сл.) и 2-й (спр.) итераций. Изменение осадок на 2-й итерации мало отличается от первой.

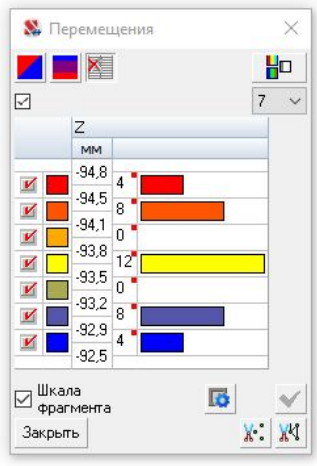

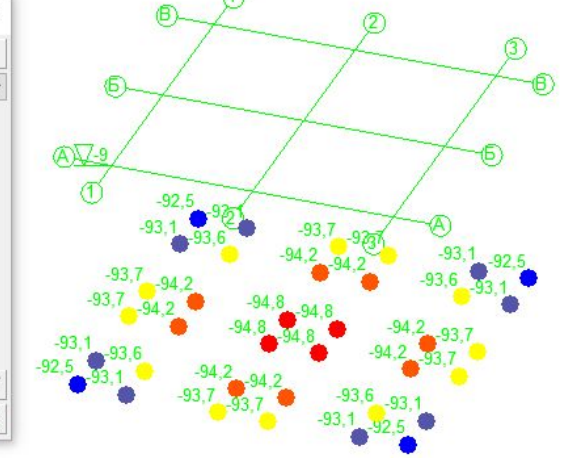

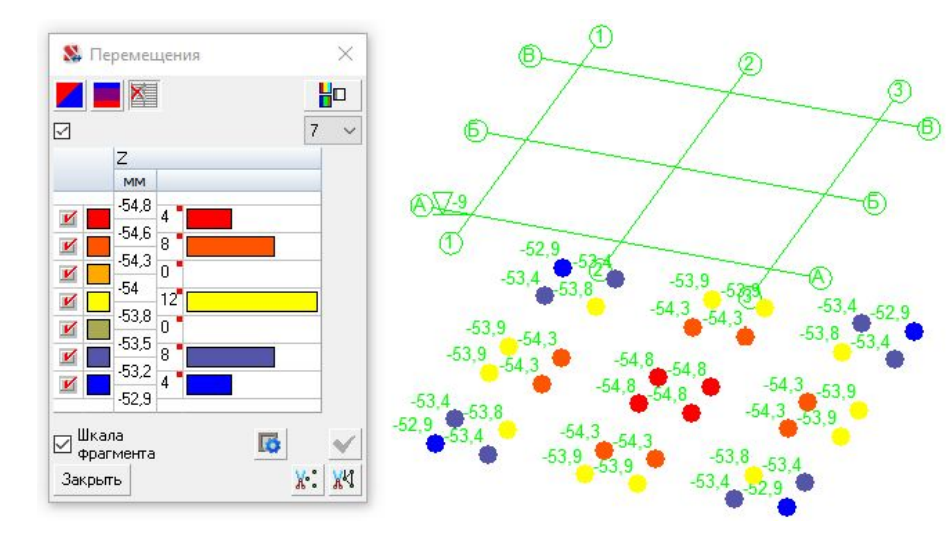

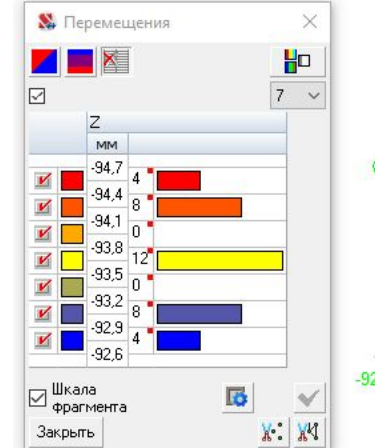

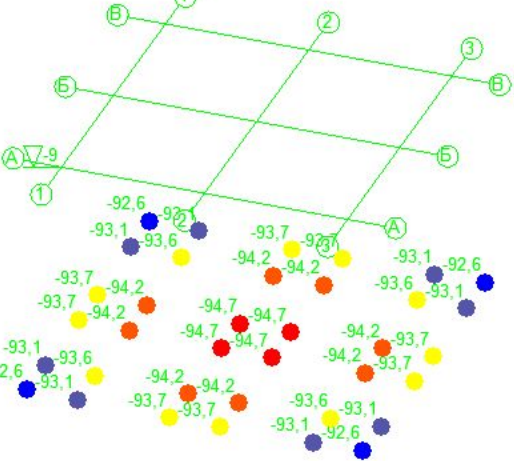

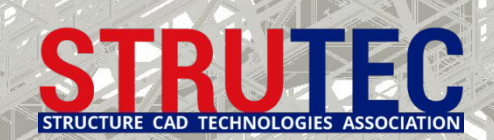

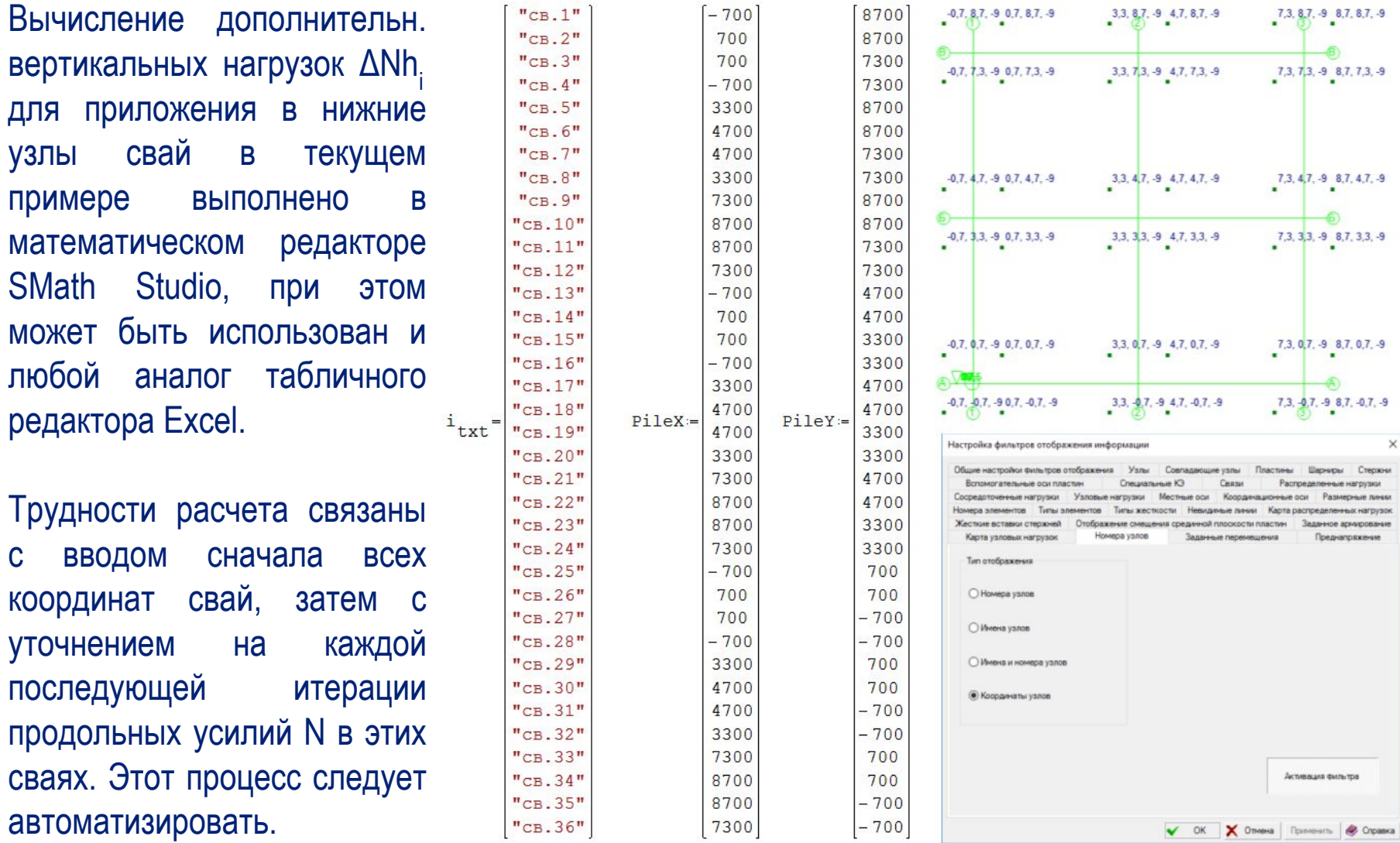

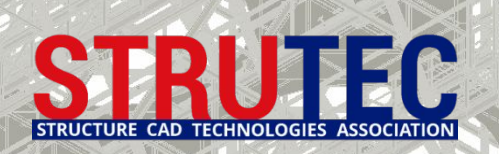

После ввода координат свай вычисляются:

- матрица **a** взаимного расположения свай в кусте (расстояний между сваями в м); -матрица **δ** взаимного влияния свай в кусте (по теории упругого полупространства).

Две указанные матрицы и значения продольных усилий в сваях **Nh** используются для расчета дополнительных усилий Δ**Nh** в соответствии с п. 7.4.4 и 7.4.5 СП 24.13330.2011.

 $0, 123, 0, 064, 0, 123$ 

5,579 4,238  $\circ$ 1,4 1,98  $1,4$ 1,98 4,238  $1,4$ 0  $2,6$ 2,953 1,98  $1,4$ 2,953 4,238  $1,4$ 2,6 1,4 1,98 4,238 5,579  $1,4$  $\circ$  $5,4$ 4 2,953 4,238  $\circ$ 1.98 1,4  $5,4$ 4,238 5,579 1,98 1,4  $\circ$ 5,579 4,238  $5,4$ 1,98 1,4 1,4  $2,953$ 4,238  $2,6$ 4 1,4 1,98  $\overline{0}$ 6,747 8,122  $2,6$ 2,953 4,238  $9.4$ 8,122 9,504  $5, 4$ 5.579 9,504 8,122  $9,4$ 5,579 4,238 8  $a2 = 1$ 8,122  $6,747$  6,6 8 4,238 2,953 2,6 4,238 2,953 2,6 5,657 6,72 5,993 4,771 4,238 2,953 4,771 5,657 5,579 4,238 5,993 6,72 5,657 4,771 5,579 4,238  $6, 72$ 7.637 5,657 3,677 4,771 4,238 2,953  $2,6$ 5,993 2,953 5,657 4,771 4,238  $5,657$   $6,72$ 5,579  $5,4$ 4,771 5,657 5,4 5,579 4,238 5,657 4,771 3,677 4,771 8.412 8,412 9,753 6,72 5,657 4,771 5,993 5,657 6,72

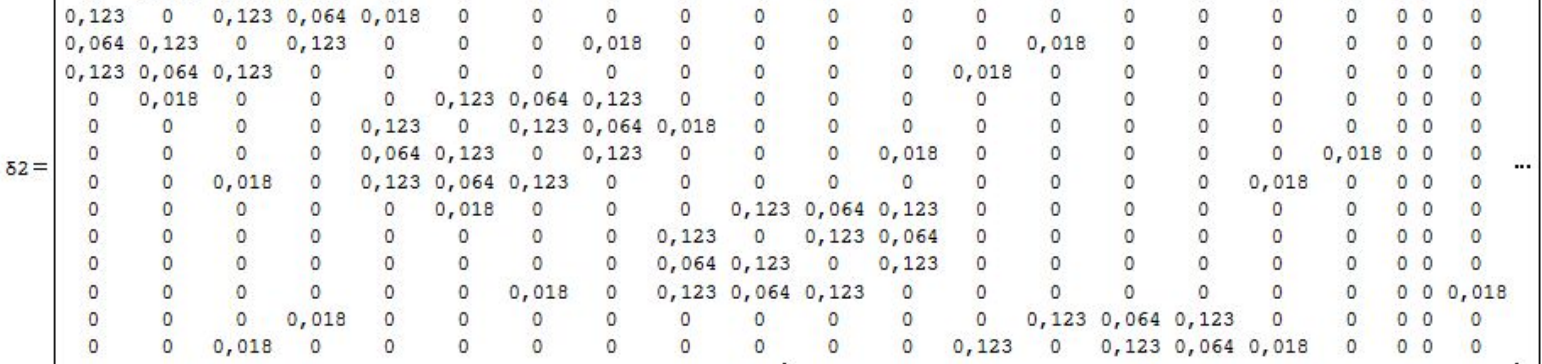

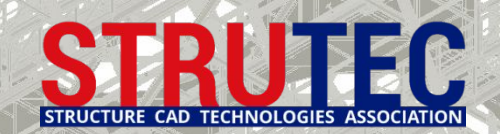

## **Проверка устойчивости грунта, окружающего сваю**

После итерационного уточнения осадок свай в кусте и продольных усилий в сваях от комбинации постоянных и временных воздействий, выполняется анализ устойчивости грунта, окружающего сваю в соответствии с приложением В СП 24.13330.2011.

Для анализа следует выбрать сваю с наибольшими значениями бокового отпора грунта r<sub>z</sub> и r<sub>y</sub>. Если расчет показывает, что напряжения на боковой поверхности этой сваи превышаю предельно допустимые, то согласно СП допускается понизить коэффициенты постели вокруг свай, что приведет к их большей деформативности и, следовательно, к увеличению армирования.

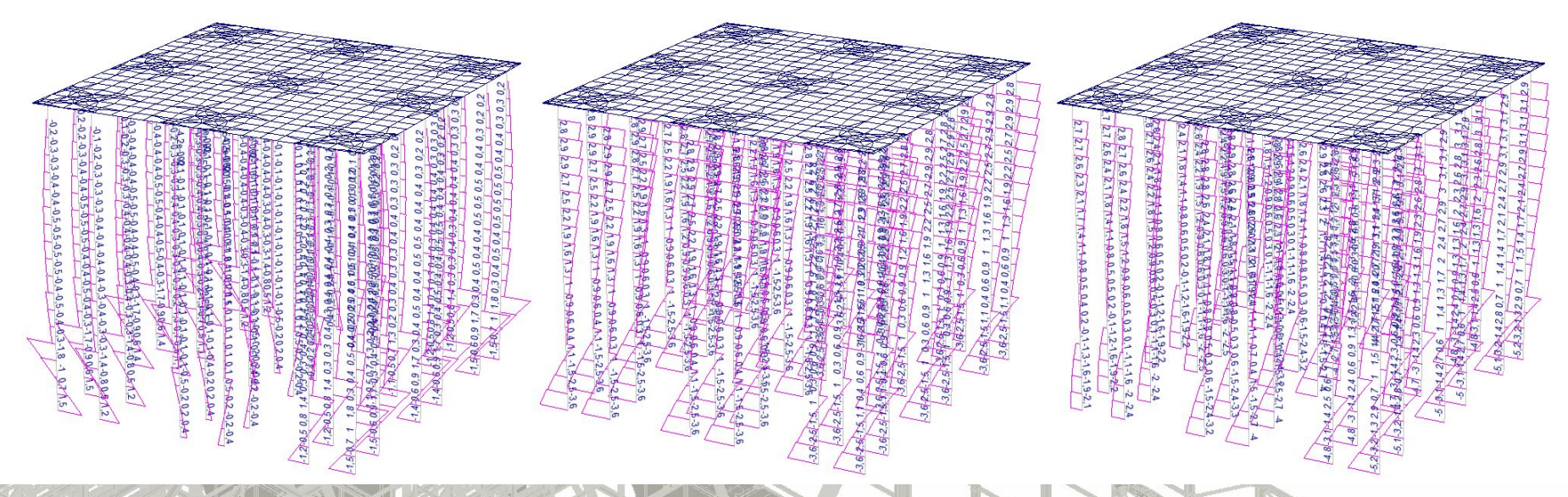

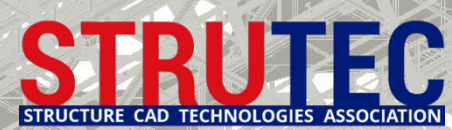

## **Проверка устойчивости грунта, окружающего сваю**

Ниже показан пример проверки устойчивости грунта, окружающего сваю с наибольшим значением r<sub>z</sub>, выполненный в Excel. Запас устойчивости грунта 75%.

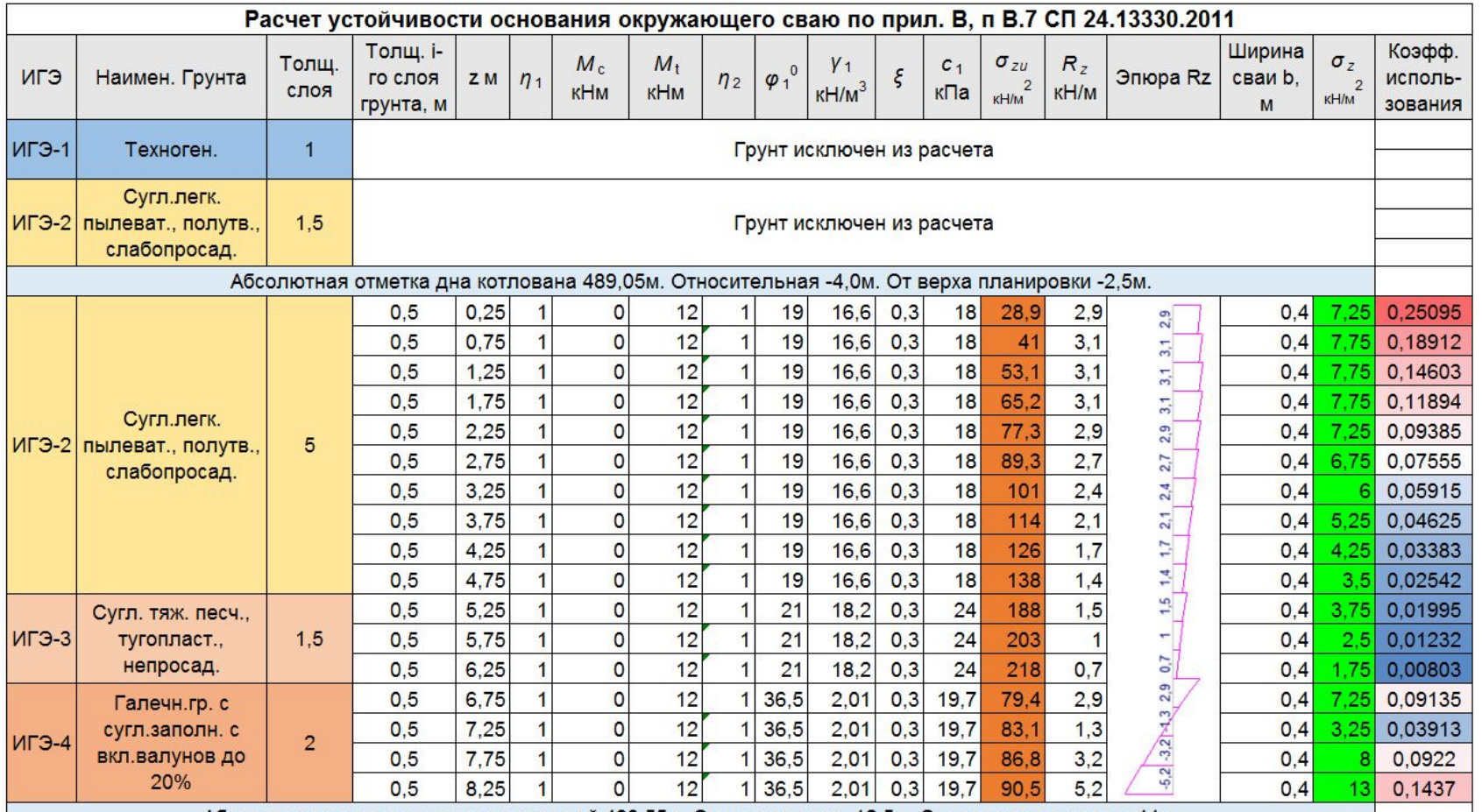

ительная -12.5м. От верха планировки -11м.

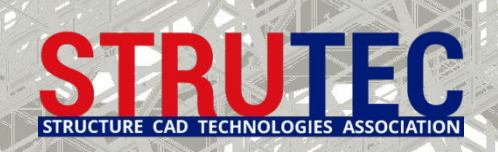

### **Выводы и рекомендации**

При средней расчетной нагрузке на сваю 59,4 Т минимальное сжимающие усилие в КЭ свай в уровне подошвы условного фундамента составляет 60,1 Т, а максимальное 62,3 Т без учета взаимного влияния; 58,7 Т и 63,1 Т соответственно при учете взаимного влияния свай в кусте.

В результате учета взаимного влияния свай в кусте за счет образования общей осадочной воронки изменяется напряженно-деформированное состояние надфундаментных конструкций и происходит перераспределение внутренних усилий в сваях и каркасе здания.

При учете взаимного влияния свай в кусте по СП резко увеличивается осадка фундамента. В рассмотренном примере увеличение составило 42% с 54 мм до 94 мм. Данная осадка сопоставима с осадкой 88 мм, вычисленной в предварительном компоновочном расчете в программе ЗАПРОС условного фундамента как фундамента мелкого заложения в виде абсолютно жесткого штампа.

Вспомогательные модели в виде условного фундамента на мнимой плите с постоянными коэффициентами пастели Пастернака, с переменными коэффициентами постели по модели Федоровского или в виде массива грунта из объемных конечных элементов позволяют получить аналогичную модель условного фундамента на упругом полупространстве. Сложности с построением таких моделей возникают при определении глубины сжимаемой толщи.

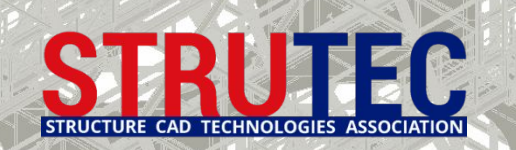

### **Семинары по расчету оснований и фундаментов**

#### **Приглашаем Вас заполнить заявку на сайте www.SCADmasters.org и принять участие в следующих семинарах:**

Семинар №1. Теория расчета и модели оснований (8ч) Краткий курс геомеханики по теории расчета оснований -4ч. Модели упругого основания в SCAD: Винклера, линейно-деформируемого полупространства, Пастернака, Федоровского. Комбинированные модели. Генетически-нелинейное загружение основания. Сравнительный анализ применимости моделей -4ч. День 1

#### Семинар №3. Свайные фундаменты каркасн.зданий(8ч)

Расчет по СП и методы моделирования свайных и анкерных фунд.-2ч; Расчет сваи с учётом устойчивости окружающего грунта-2ч; Особенности моделирования свайного фундамента с использованием объемных КЭ-2ч; Комплексная модель свайного фундамента с использованием стержневых КЭ на мнимой плите -2ч. День 3

#### Семинар №5. Расчет констр. на дин. воздействия (16ч)

Импульсные и ударные воздействия-2ч; Гармонические нагрузки от машин и оборудования-2ч; Анализ амплитудно-частотных характеристик и спектров ответа фундаментов турбоагрегатов-2ч; Сейсмические воздействия-8ч; Ветровые нагрузки с учетом пульсационной составляющей -2ч. День 5-6

#### Семинар №7.Учет основания в расч. на устойчивость(8ч) Расчет в SCAD устойчивости формы здания на податливом основании-4ч; Расчет

в SCAD устойчивости положения здания с учетом динамических воздействий-2ч; Теоретические основы и расчет устойчивости откосов в сателлите ОТКОС и в программе GeoStab -2ч. День 8

#### Семинар №2. Фундаменты мелкого заложения (8ч)

Расчет по СП и методы моделирования столбчатых фундаментов-2ч; Моделирование столбчатых фундаментов с учетом бокового отпора грунта-2ч; Расчет по СП и методы моделирования ленточных фундаментов-2ч; Анализ в SCAD взаимной осадки столбчатых и ленточных фундаментов -2ч. День 2

#### Семинар №4. Плитные и свайно-плитн. фундаменты (8ч) Расчет плиты в КРОСС-1ч; Учет взаимного влияния -1ч; Фундаменты на разных отметках-1ч; Расчет на продавл.-1ч; Учет карстовых провалов -1ч; Расчет полов по грунту -1ч. Свайные фундаменты с гибким плитным ростверком-2ч. Особенности расчета комбинированных плитно-свайных фундаментов -1ч. День 4

#### Семинар №6. Учет основания в дин. расчетах (8ч)

Асинхронное возбуждение опор при сейсмике в режиме интегрирования уравнений движения и влияние разности динамических перемещений-4ч; Граничные условия при статических и динамических расчетах-2ч; Особенности задания свойств грунта при динамических расчетах в режимах МОНТАЖ и ВАРИАЦИЯ-2ч. День 7

#### Семинар №8. Геотех.расчеты в SCAD/Alterra/GeoWall(16ч)

Интерфейс Alterra на примере расчета устойчивости откоса и здания на откосе -4ч; Оценка влияния существующих сооружений с учетом пластических свойств грунтов в Alterra-4ч; Расчет в SCAD, в GeoWall и в Alterra шпунтовых стен в грунте, ограждений котлованов и подпорных стен - 8ч День 9-10

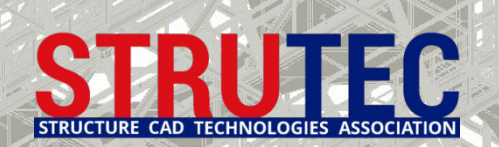

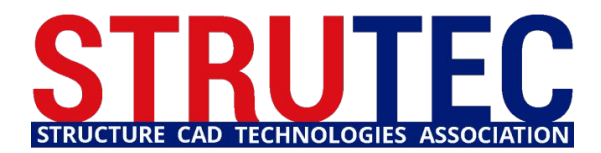

**СЕТЬ ЦЕНТРОВ ТЕХНИЧЕСКОЙ ПОДДЕРЖКИ SCAD SOFT ПРОЕКТНО-КОНСАЛТИНГОВАЯ АССОЦИАЦИЯ ПО РАЗВИТИЮ ИНФОРМАЦИОННЫХ ТЕХНОЛОГИЙ СТРОИТЕЛЬНОГО ПРОЕКТИРОВАНИЯ**

# **БЛАГОДАРЮ ЗА ВНИМАНИЕ!**

Виктор Сергеевич Михайлов

Руководитель новосибирского центра технической поддержки SCAD Office

mvs@scadsoft.ru